**Slide 2**

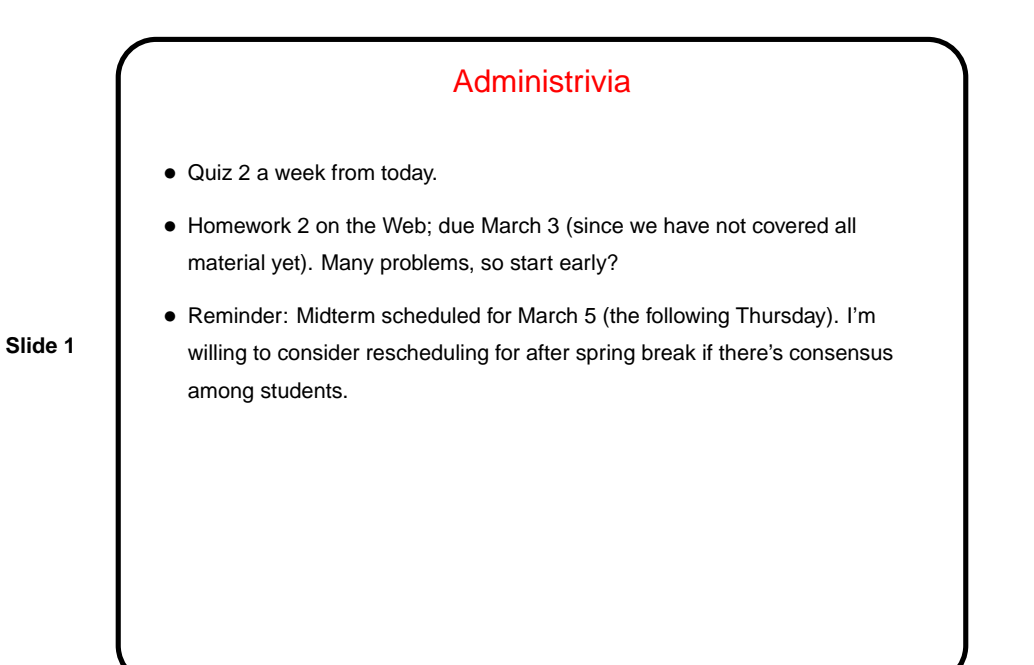

Minute Essay From Last Lecture • Answer in notes. Most people got it, but not all. Review?

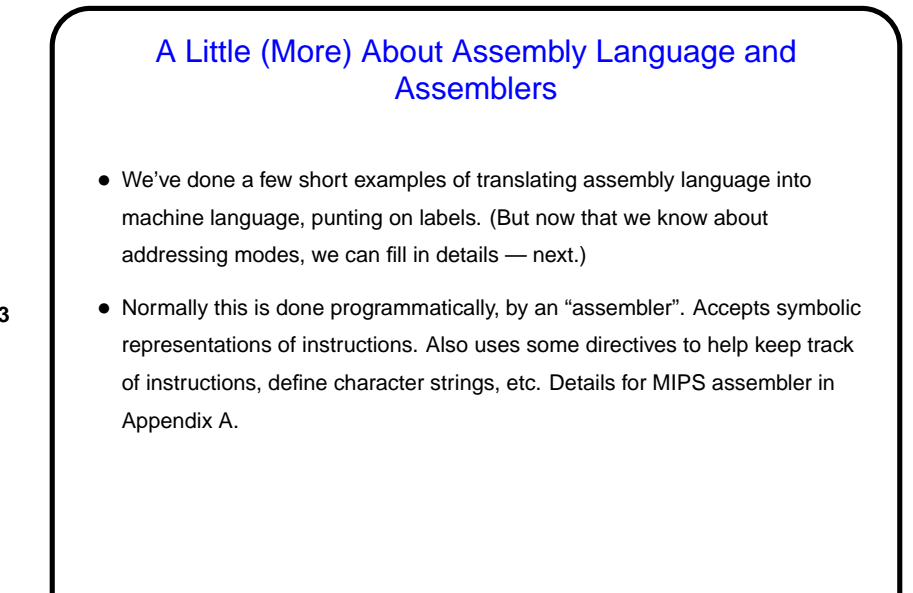

**Slide 3**

**Slide 4**

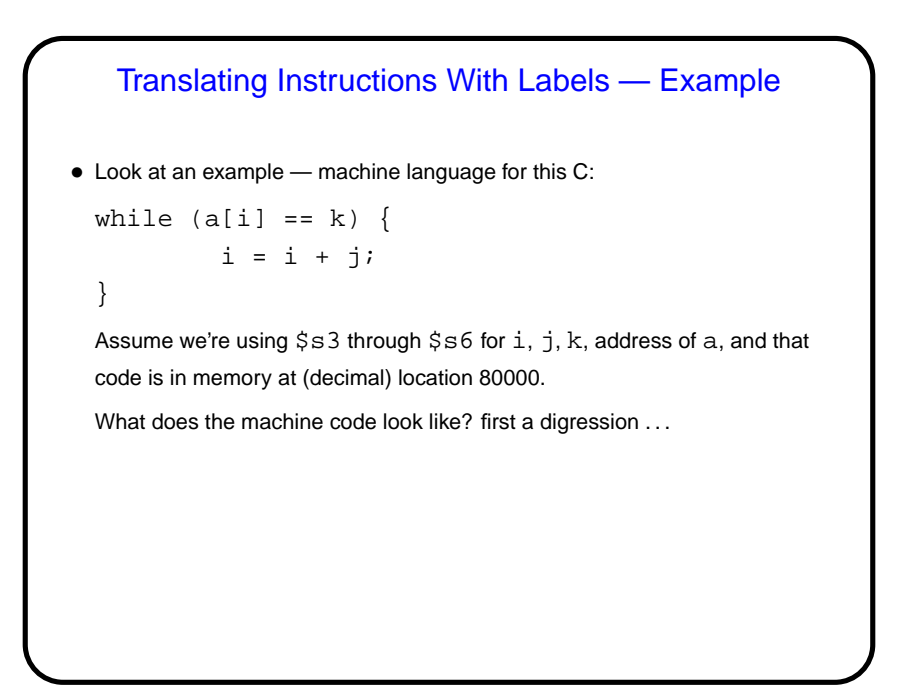

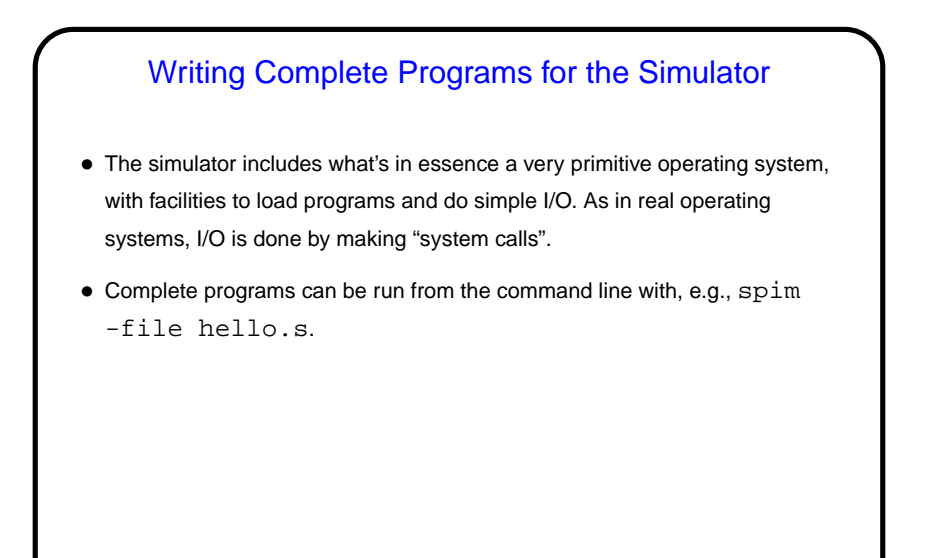

**Slide 5**

**Slide 6**

## System Calls • System calls are how user programs request service from the operating system — not just in MIPS, but in general. In MIPS the instruction is syscall; other architectures have something analogous. • System calls similar to procedure calls in some ways — need to communicate to o/s which service you want (e.g., write some text to "standard output") and possibly parameters (e.g., the text to write). As with procedure calls, we do this by putting values in particular registers, but then rather than  $\texttt{jal}$  we use syscall.

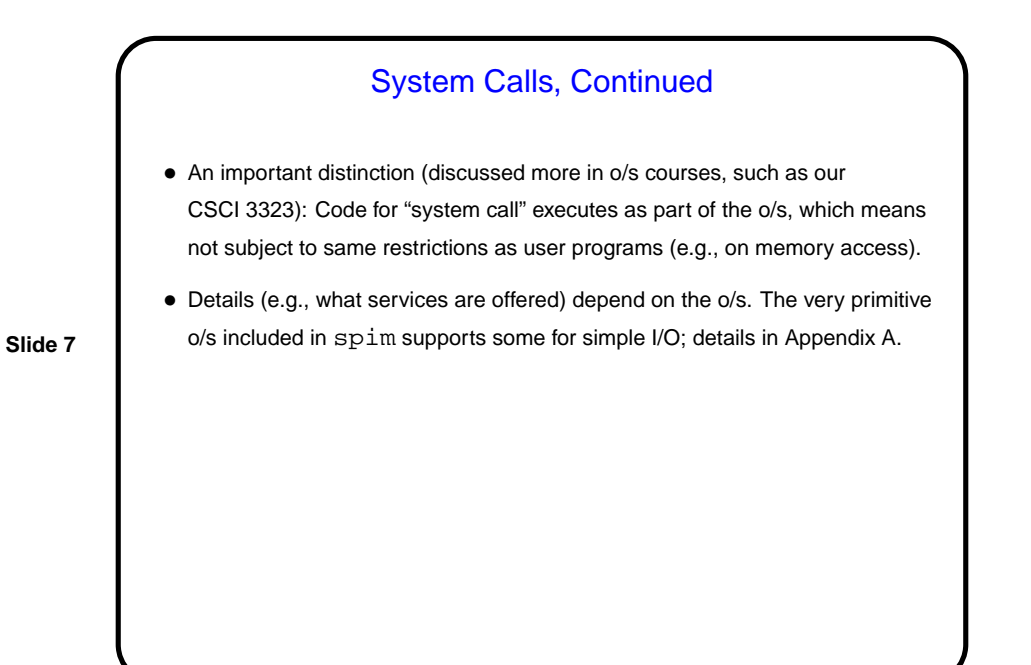

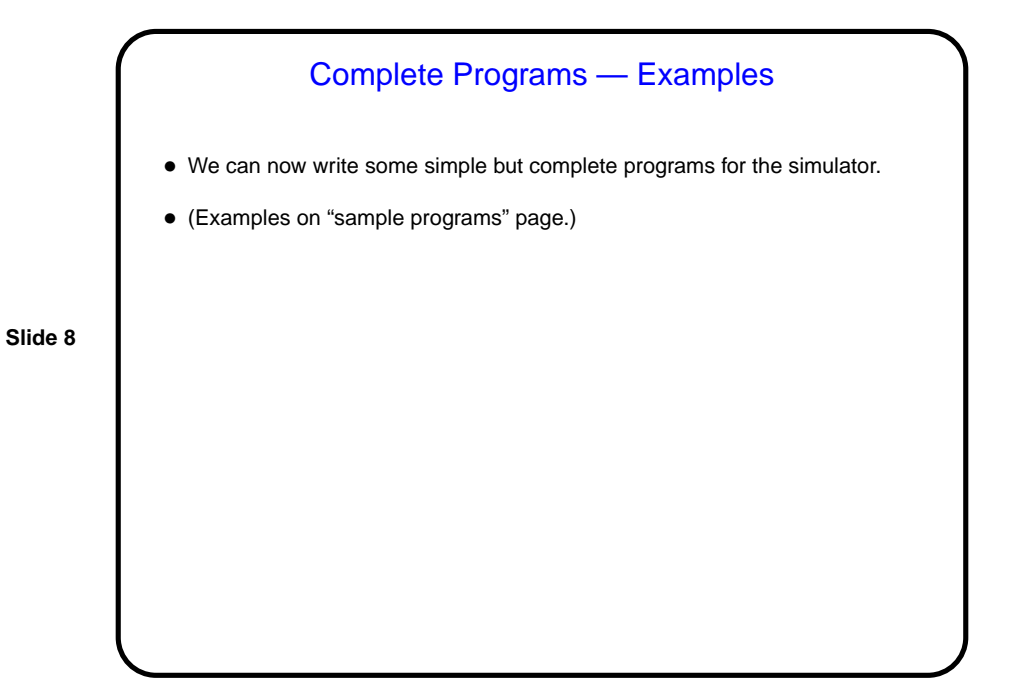

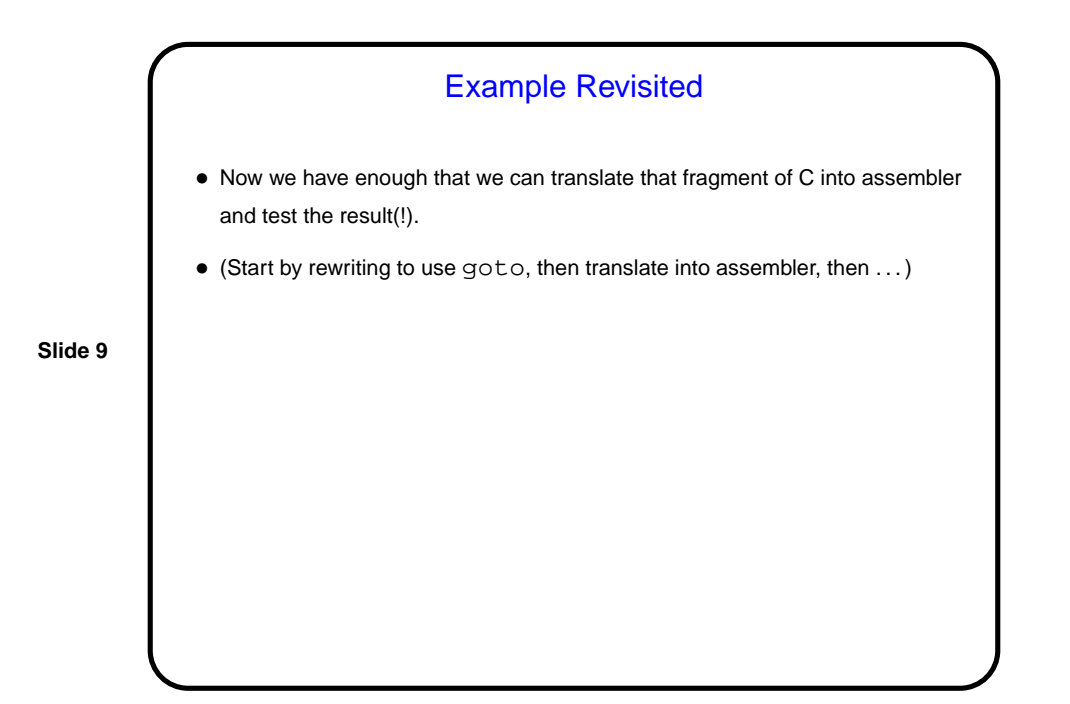

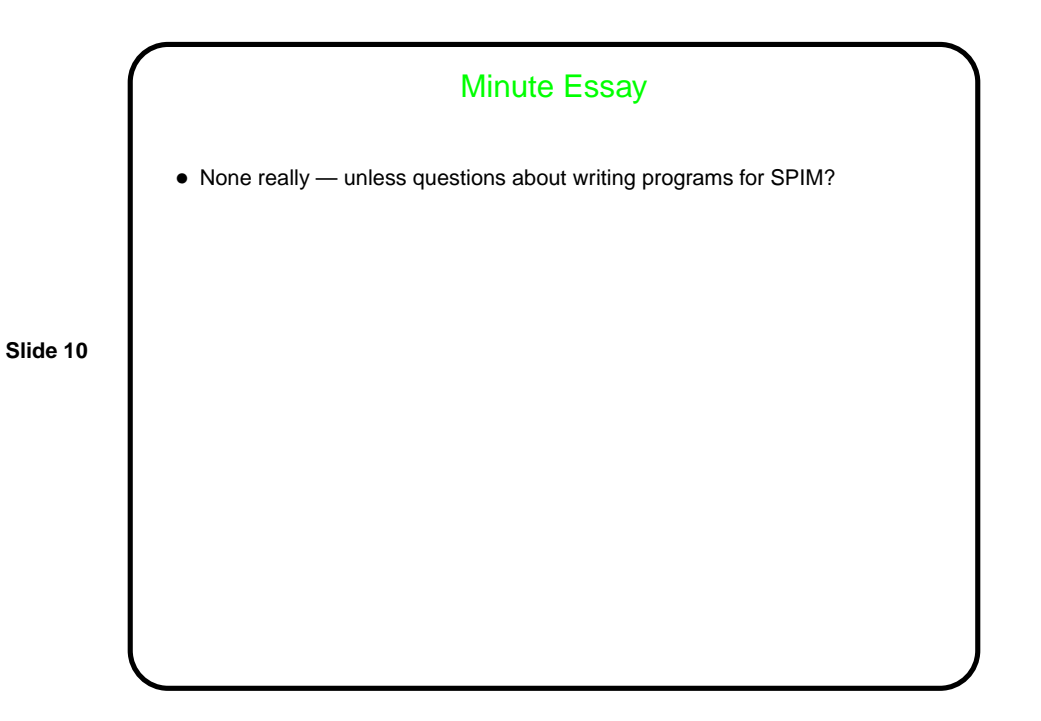